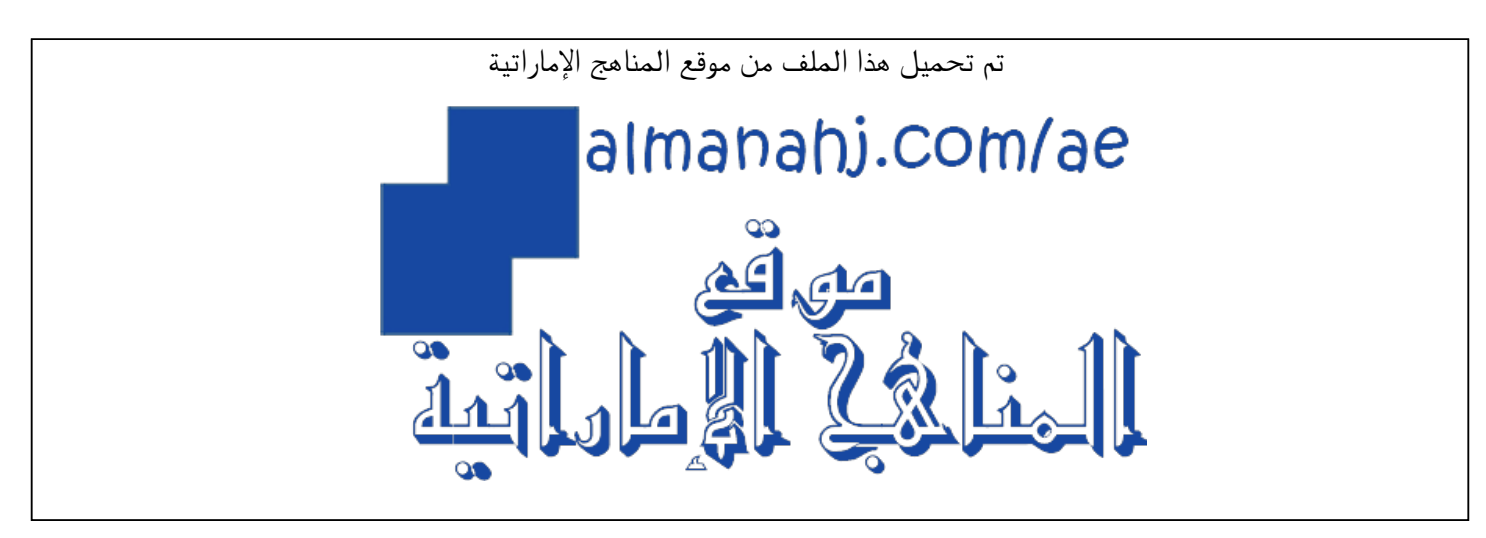

[\\*للحصول على أوراق عمل لجميع الصفوف وجميع المواد اضغط هنا](https://almanahj.com/ae) 

<https://almanahj.com/ae>

[\\* للحصول على أوراق عمل لجميع مواد ملفات مدرسية اضغط هنا](https://almanahj.com/ae/416) 

<https://almanahj.com/ae/416>

[\\* للحصول على جميع أوراق ملفات مدرسية في مادة الامتحانات ولجميع الفصول, اضغط هنا](https://almanahj.com/ae/416) 

<https://almanahj.com/ae/416>

[\\* للحصول على أوراق عمل لجميع مواد ملفات مدرسية في مادة الامتحانات الخاصة بـ اضغط هنا](https://almanahj.com/ae/416) 

<https://almanahj.com/ae/416>

[\\* لتحميل كتب جميع المواد في جميع الفصول للـ ملفات مدرسية اضغط هنا](https://almanahj.com/ae/grade416) 

<https://almanahj.com/ae/grade416>

 [للتحدث إلى بوت المناهج على تلغرام: اضغط هنا](https://t.me/almanahj_bot) 

[https://t.me/almanahj\\_bot](https://t.me/almanahj_bot) 

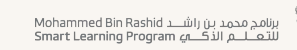

الإمارات العربية المتحدة وزارة التبريية والتعليم

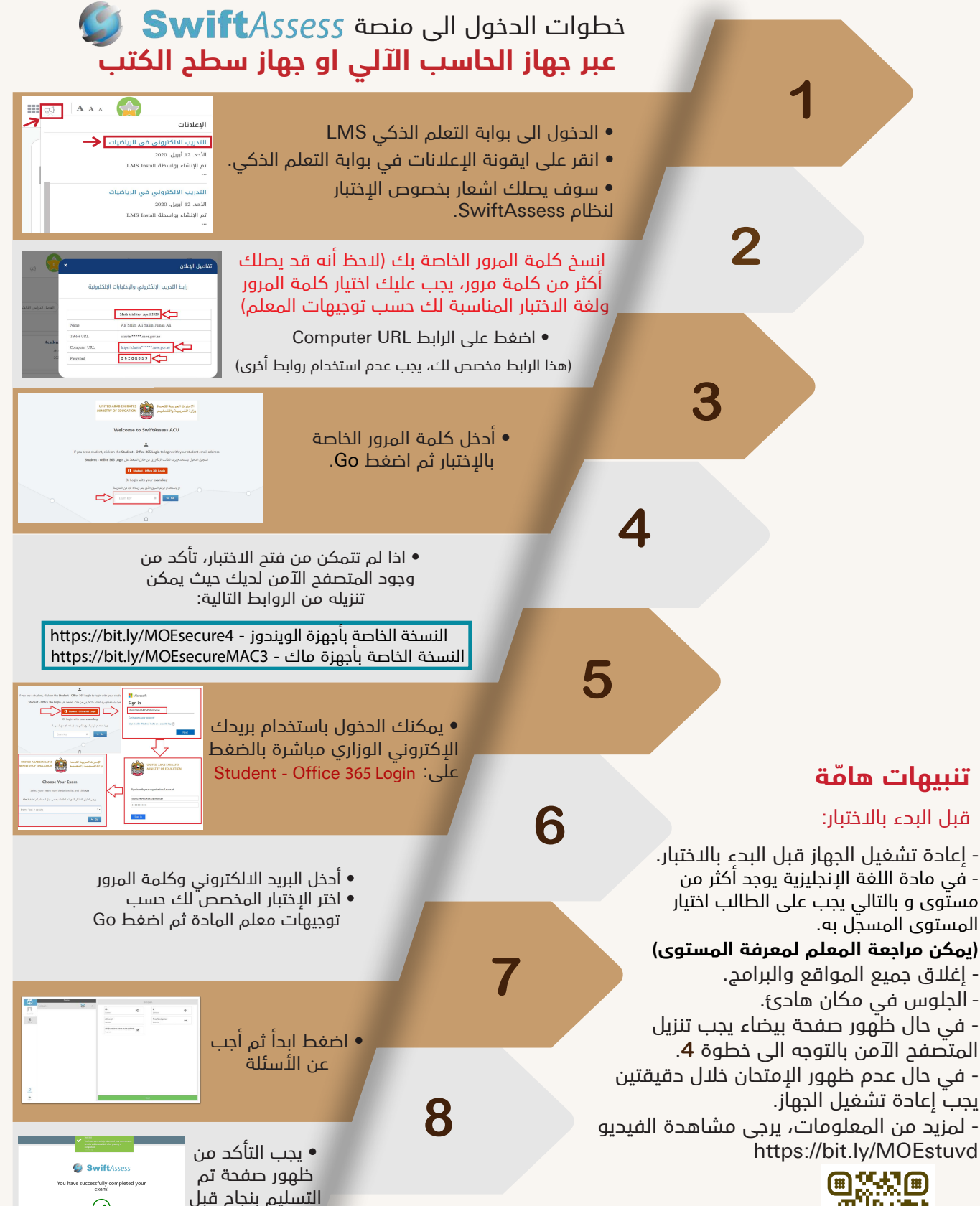

إغلاق الجهاز

 $\odot$ DONE

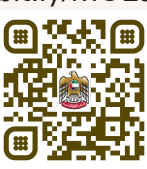